- 1. Descarga de la página de la escuela el archivo **texto1.doc** y guárdalo en el DISCO D.
- 2. Abre el documento que descargaste y guárdalo con el nombre **medios-sociales-19.**
- 3. Define tamaño de **papel A4** y los siguientes **márgenes**: Superior: 3 cm. Inferior: 2,5 cm. Derecho: 2 cm. e Izquierdo: 3,2 cm.
- 4. Inserta el **encabezado** y el **pie de página que se observa,** empleando **Times New Roman tamaño 11, negrita y cursiva**. **Coloca los bordes y sombreados que corresponda en cada caso**. Para el encabezado distancia desde el borde 1,25 cm. y para el pie 1 cm.
- 5. Para el título **Medios sociales** utiliza la fuente **Arial Black 14 negrita. Aplica interlineado sencillo y espaciado anterior y posterior 12 puntos.**
- 6. Para el subtítulo **Características** utiliza la fuente **Verdana 11 negrita. Aplica interlineado sencillo y espaciado anterior y posterior 10 puntos.**
- 7. **P**ara el resto del texto emplea **Comic Sans tamaño 10,** respeta las **cursivas, negritas y subrayados**. Debe tener **alineación justificada, interlineado exacto en 17 puntos, espaciado anterior y posterior cero**.
- 8. **Inserta la imagen** como se observa en el texto y respeta el **estilo de ajuste**.
- 9. Para la lista de Características, **inserta las viñetas (fuente Wingdings 2)** que se observan en **color rojo**.
- 10. **Revisa la ortografía** del documento y anota cuantos errores se detectaron.
- 11. Busca en el texto la palabra **"poco" y reemplázala por un sinónimo.**
- 12. Guarda el documento en tu pendrive**.**

## Medios sociales

Los **medios de comunicación sociales** o simplemente **medios sociales** (social media en inglés), son plataformas de comunicación en línea donde el contenido es creado por los propios usuarios

mediante el uso de las tecnologías de la Web 2.0, que facilitan la edición, la publicación y el intercambio de información.

Los medios sociales son ricos en la influencia y la interacción entre pares y con una audiencia pública que es cada vez más «inteligente» y participativa. Los responsables de comunidad se encargan de crear y cuidar

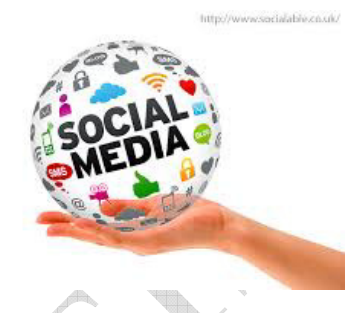

las comunidades en torno a las empresas generando contenido de valor, creando conversación, animando a las personas a participar, monitorizando la presencia en la red de las marcas, etc.

Los tipos de medios sociales más utilizados son las *redes sociales*, los blogs, los microblogs, los medios sociales móviles y los servicios de compartición multimedia. Además existen muchos consejos para gestión y estrategia en las redes sociales.

## **Características**

- **Audiencia**: proporcionan la tecnología que permite a cualquier persona accederla, de modo que pueden llegar a una audiencia global.
- **Accesibilidad**: están en general disponibles para cualquier persona con poco o ningún costo.
- **Facilidad de uso por los creadores**: cualquier persona puede ser un productor en estos medios.
- **Instantaneidad**: pueden brindar contenido prácticamente de forma instantánea o sólo con muy pequeños retrasos en su publicación.
- **Edición del contenido**: no sólo se enriquecen con los comentarios de las audiencias, sino que el contenido puede ser alterado instantáneamente por los productores, mejorando en contenido para las audiencias.